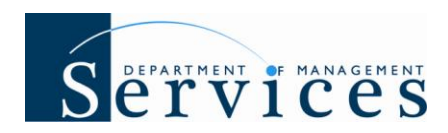

## **System Enhancement 62: 10/23/10 Release Summary**

## **Issue Date: October 20, 2010**

## **Audience: HR Offices**

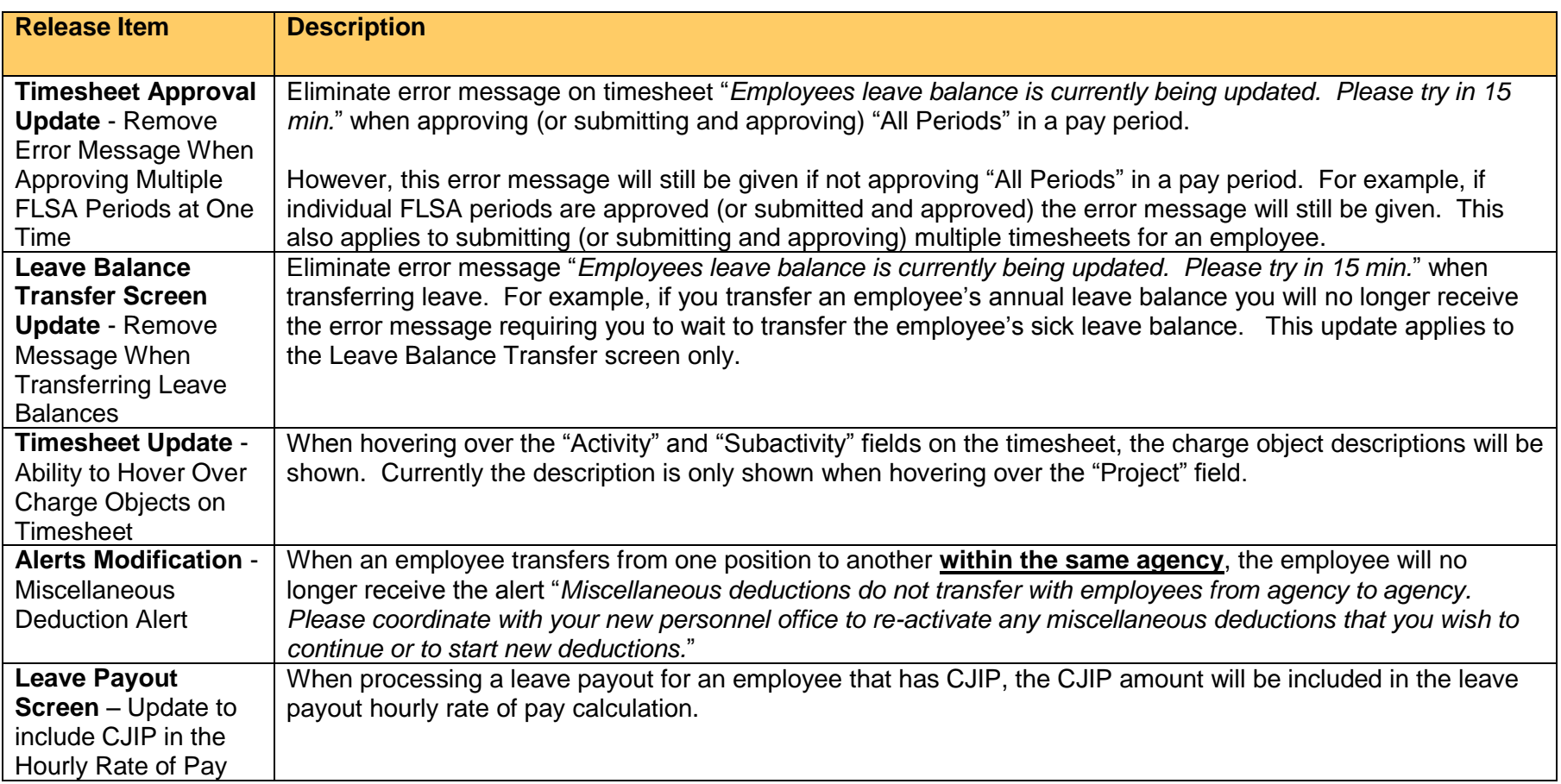